# $\mathbf{S}^{\mathbf{p}}$

# Проектирование архитектуры нашего приложения

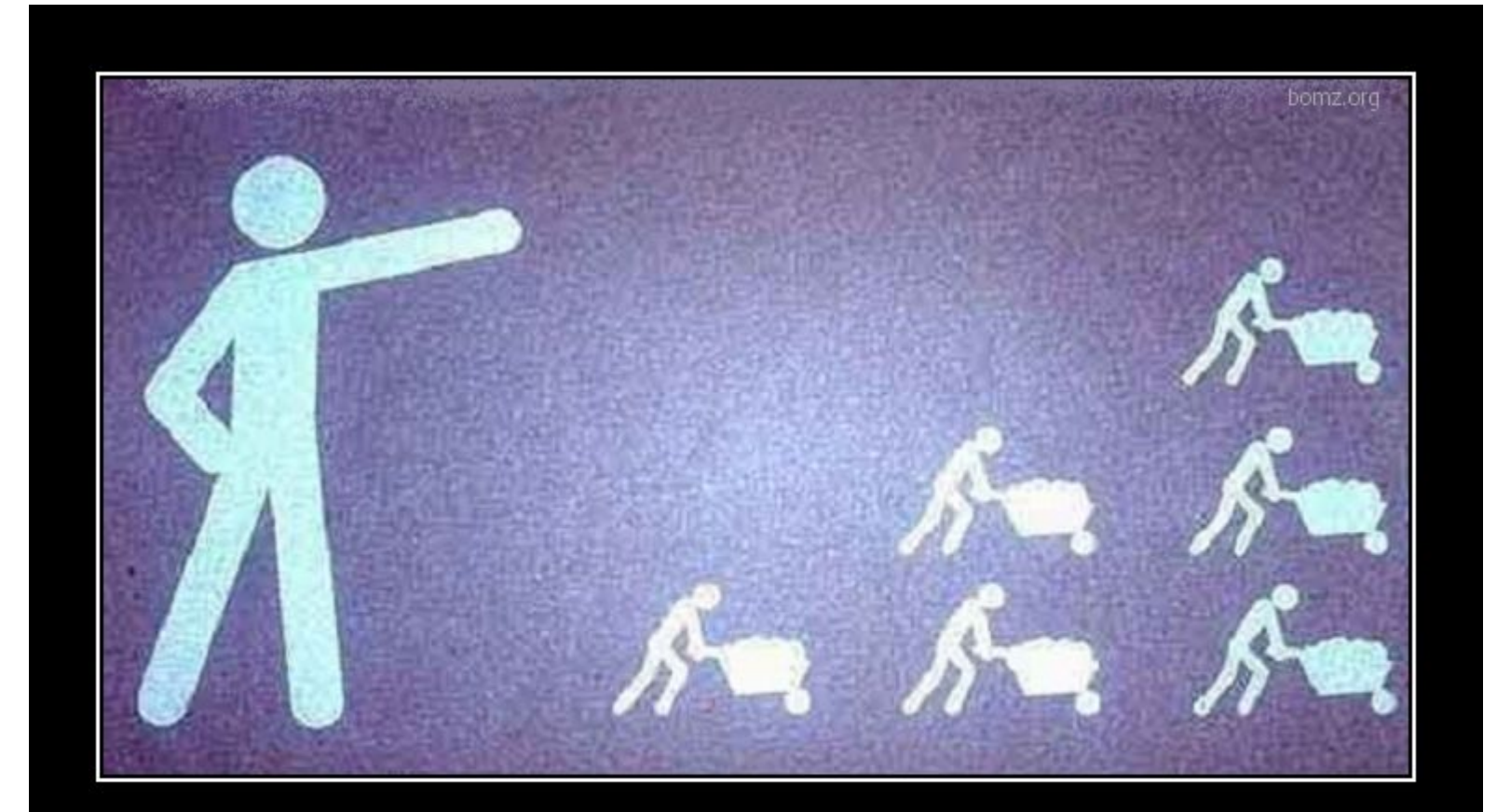

# ЗНАНИЕ - СИЛА

незнание - рабочая сила

bomz.org

- Запросы к БД . Группа именованных условий (scope)
- Методы обратного вызова
- Валидация для наших моделей
- Отношения между моделями
- . СУБД PostgreSQL
- Миграции
- . ORM, ActiveRecord
- Модели
- Архитектура модели и связи между ними

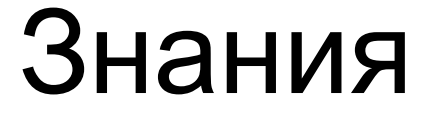

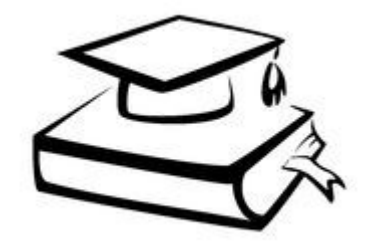

# Архитектура

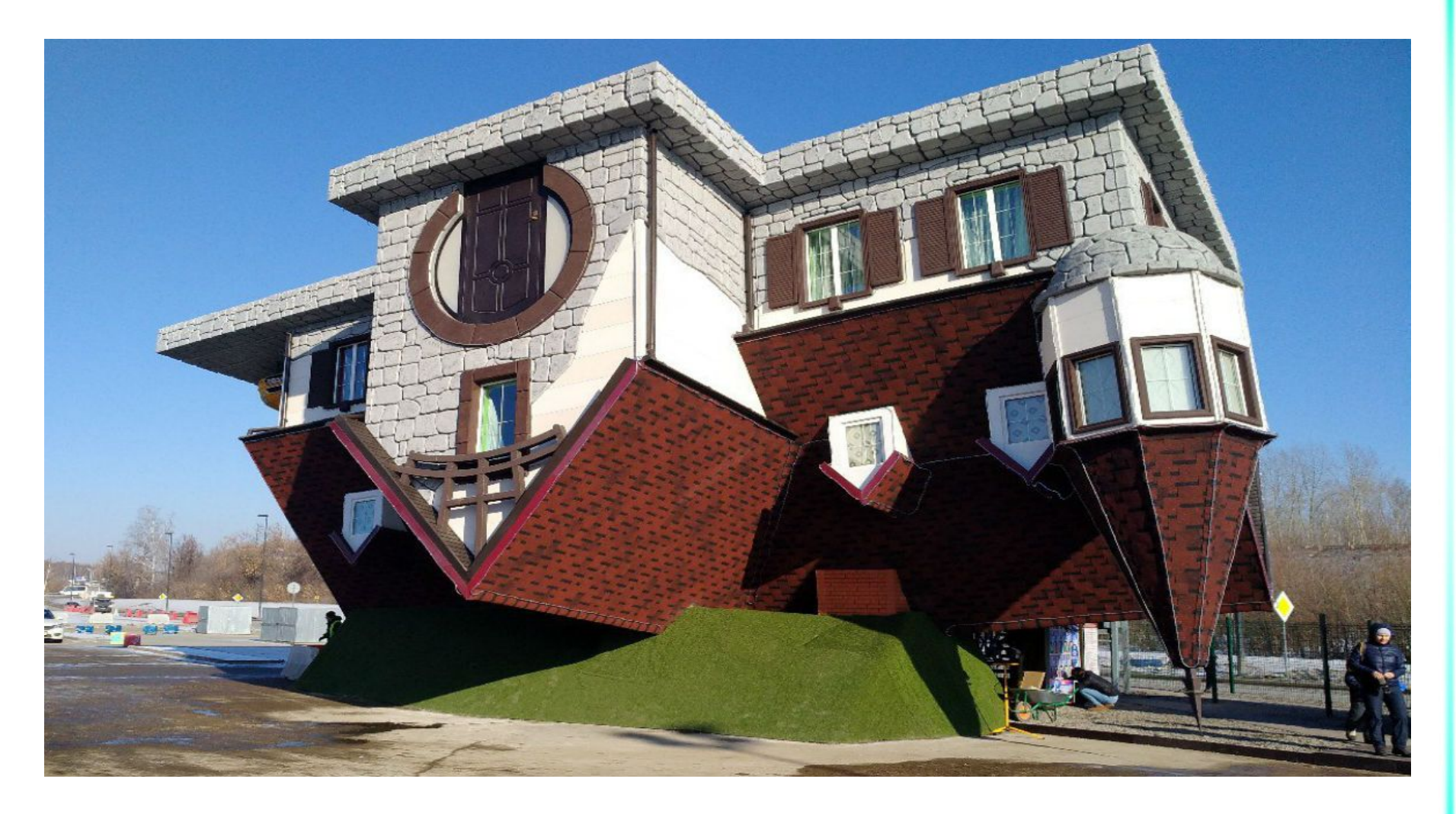

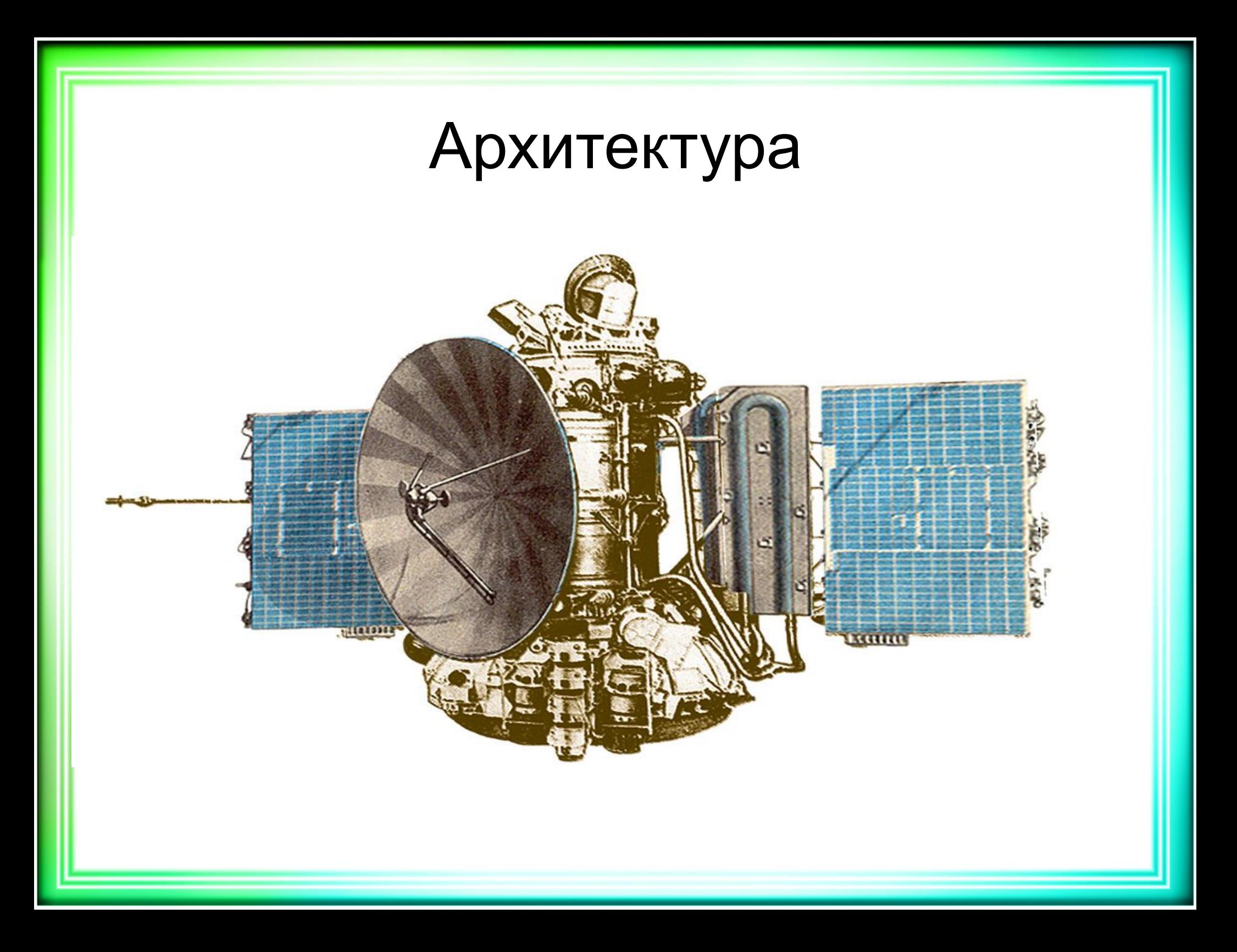

# Архитектура базируется на требованиях, целях

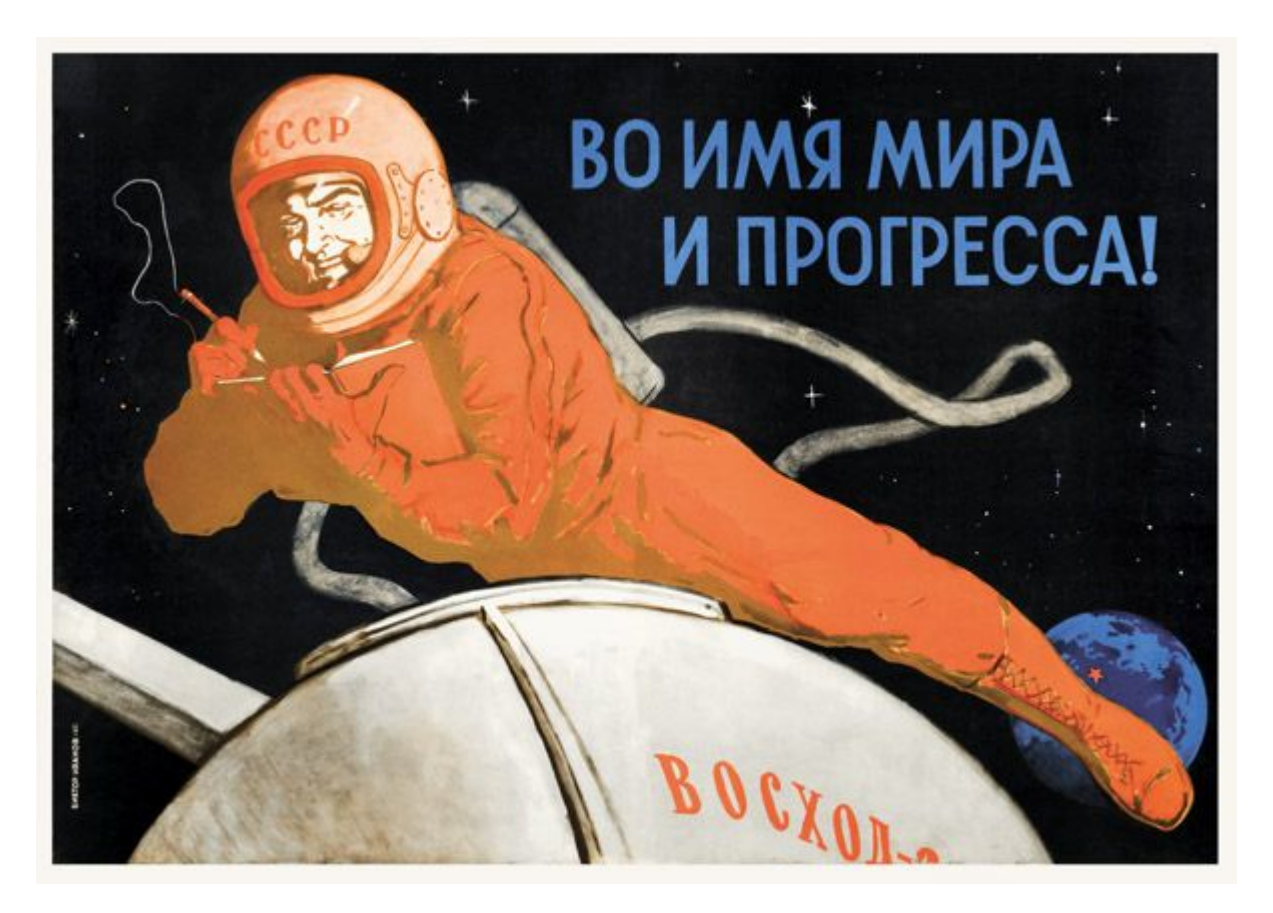

# Модель

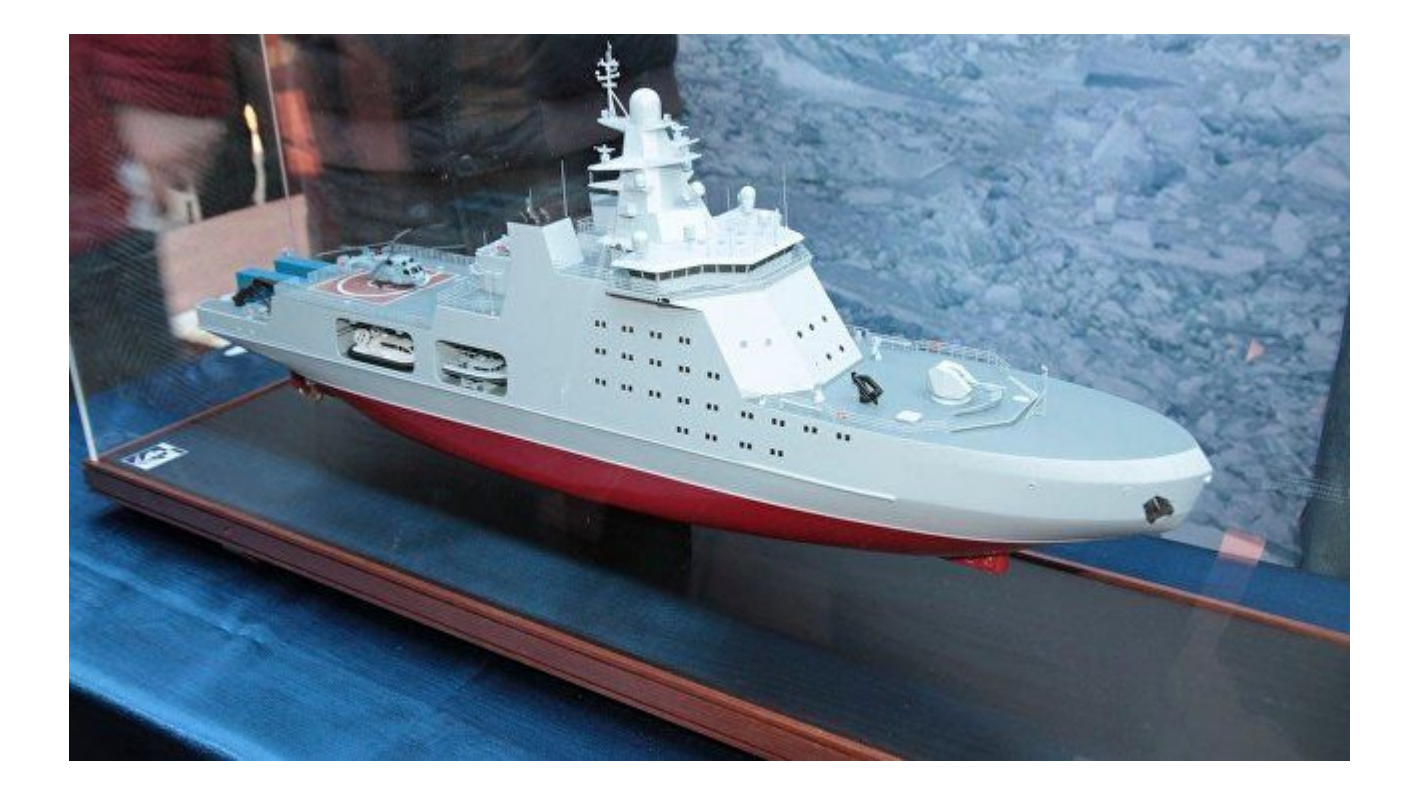

# Модели

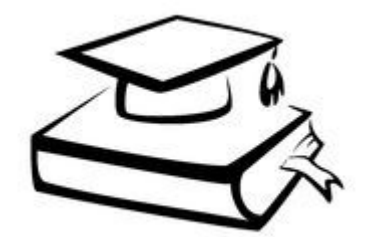

- Компонент MVC, который предназначен для реализации логики веб-приложения
- Чаще всего отображает таблицу БД в ООстиле
- . \$ rails g model Model column:type[ column:type]\*

## Связь модели с контроллером

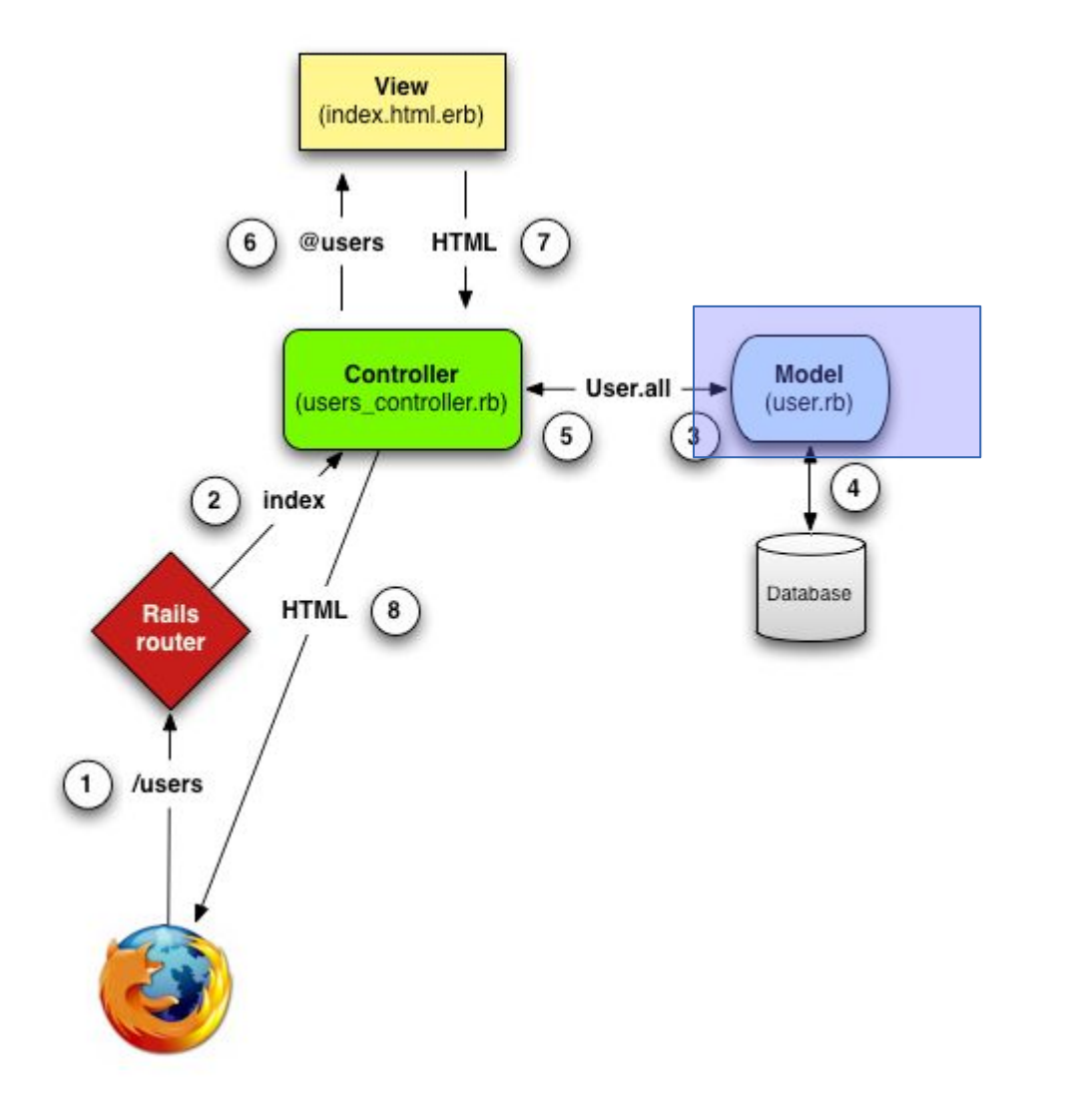

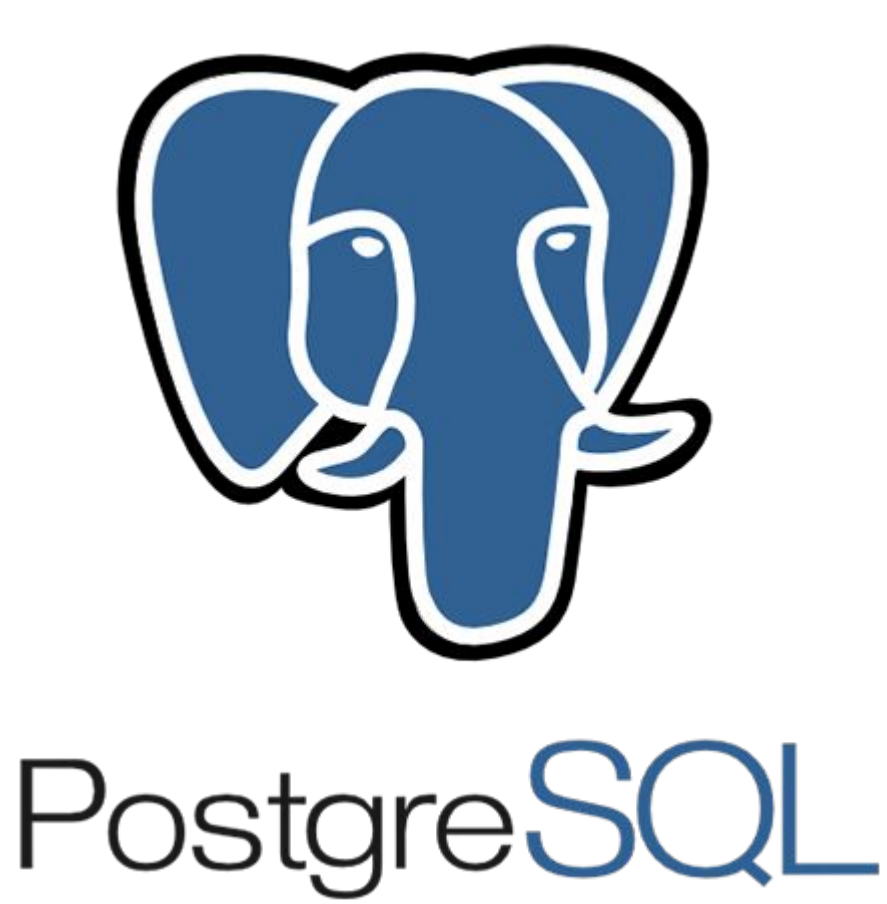

- 250-1600 столбцов в таблице
- 1 Гб поле
- $\cdot$  32 Тб таблица
- . Размеры данных
- … • Транзакционный DDL
- Поддержка JSON/JSONB
- Хранение массивов
- Поддержка многочисленных типов данных

PostgreSQL

• Наследовать таблицы • Создавать пользовательские типы данных

. Объектно-реляционная СУБД

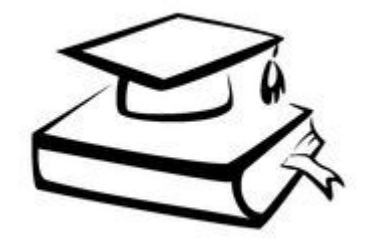

Создавать пользовательские типы данных

```
CREATE TYPE competence as (
 title VARCHAR(40),
 rate FLOAT
```
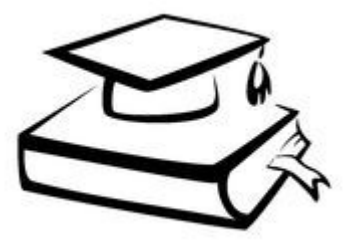

**CREATE TYPE** specialization **as ENUM** (**'mobile'**, **'web'**, **'embedded'**);

**CREATE TABLE** professionals ( **compy competence**

```
);
```
);

**INSERT INTO** professionals **VALUES**(**ROW**(**'Монтаж электрооборудования'**, 0.8));

#### Наследовать таблицы Использовать массивы

**CREATE TABLE** programmers( **type specialization**, **IDE VARCHAR**(50)[] ) **INHERITS** (professionals); **INSERT INTO** programmers(**type**, **compy**, **ide**) **VALUES**  (**'web'**, **ROW**(**'Подключение Bootstrap'**, 0.8), **ARRAY**[**'RubyMine'**, **'Atom'**]);

**SELECT ide**[2] **from** programmers;

# Миграция

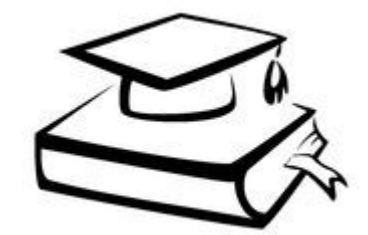

- Механизм фреймворка, который позволяет управлять структурой БД в ОО-стиле
- Генерация: \$ rails generate migration <name>
- Папка db/migration
- ! Должны выполняться в обе стороны

# Информационная модель БД

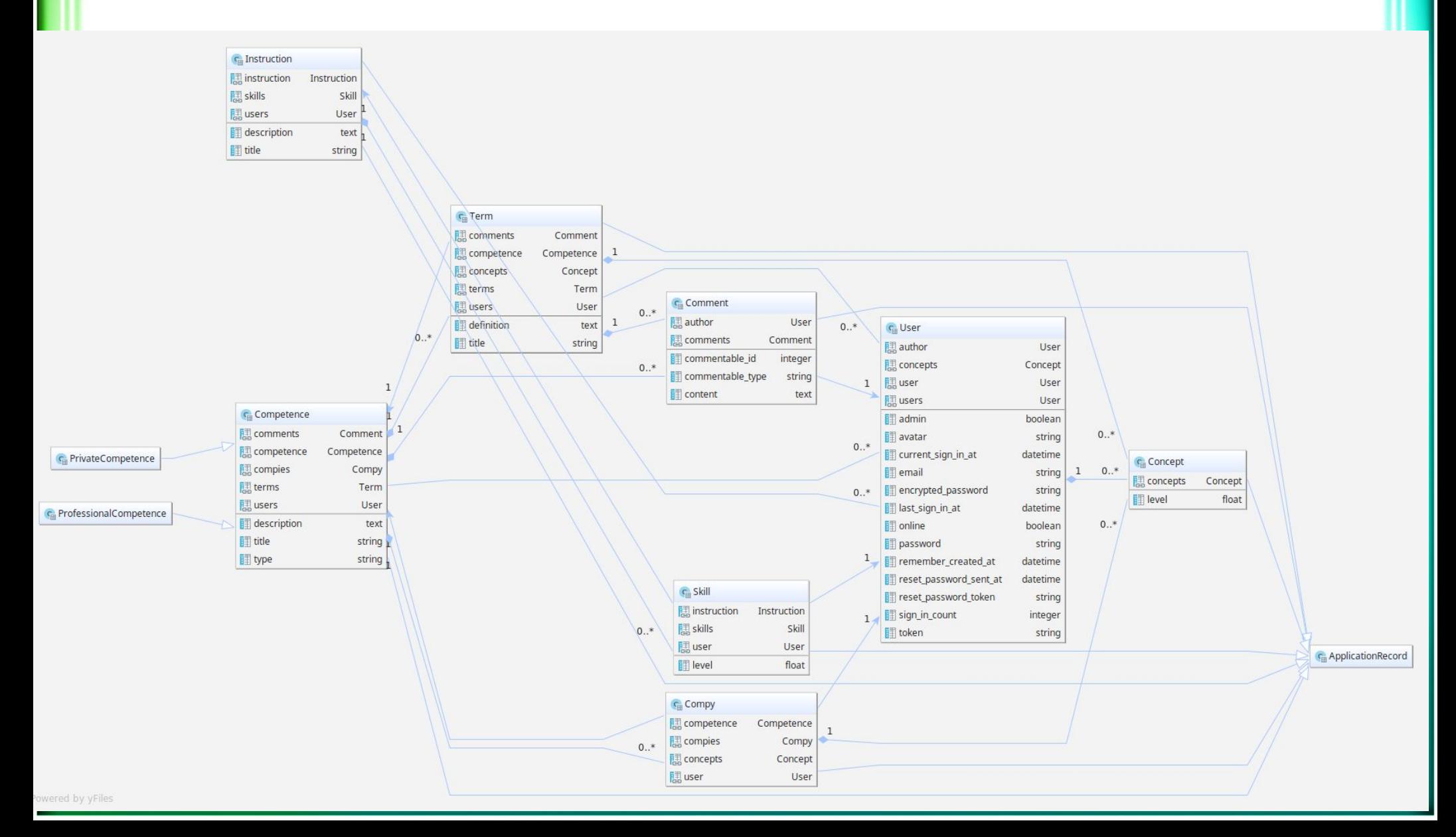

# **ORM**

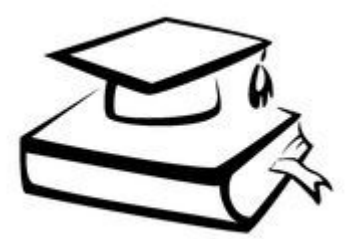

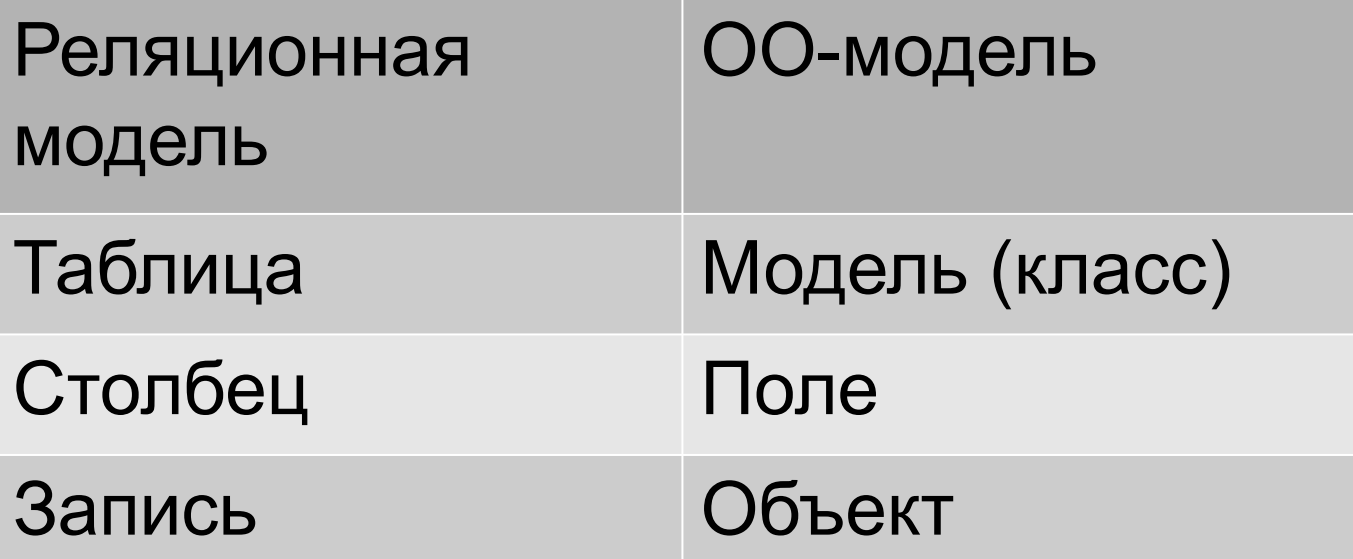

# ActiveRecord — шаблон проектирования

SQL

competence = Competence.new competence.name = "Вебразработка на Rails" competence.save AR

INSERT INTO competences (name) VALUES ('Веб-программирование на Rails')

#### • Отношения между моделями

```
belongs_to
has one
has many
has many :through
has one :through
has and belongs to many
```
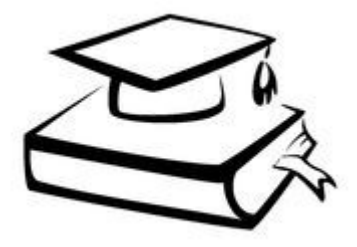

#### • Варианты отношений

```
1 к 1:
belongs to k has one
has one :through
```

```
1 к N:
has many k belongs to
```

```
N к M:
has many :through
has and belongs to many+
```
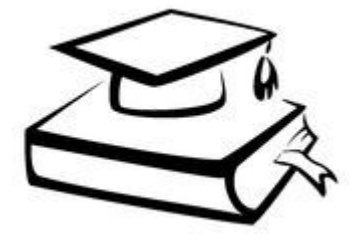

#### • Отношения между моделями

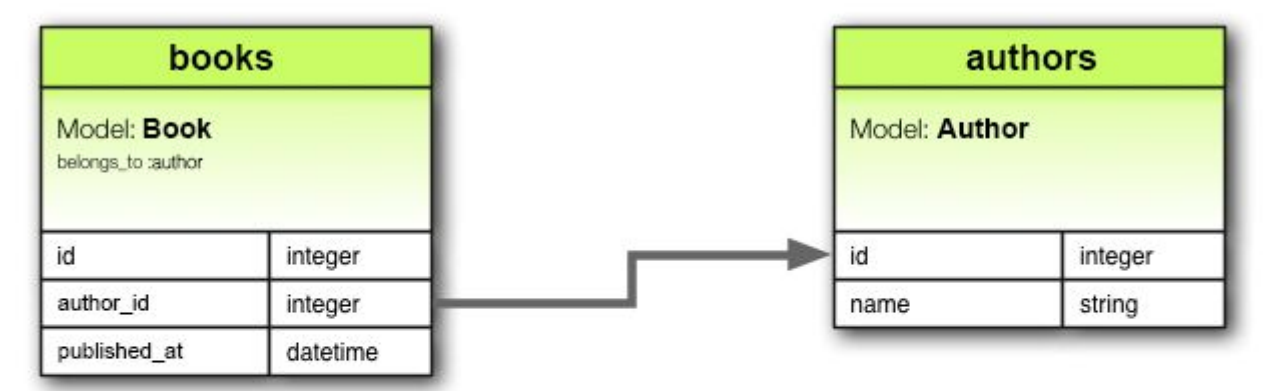

class Book < ApplicationRecord belongs\_to :author end

class Author < ApplicationRecord has one :book end

create\_table :books do |t| t.belongs\_to :author, foreign\_key: true t.datetime :published\_at t.timestamps null: false end

create\_table :authors do |t| t.string :name t.timestamps null: false end

#### • Отношения между моделями

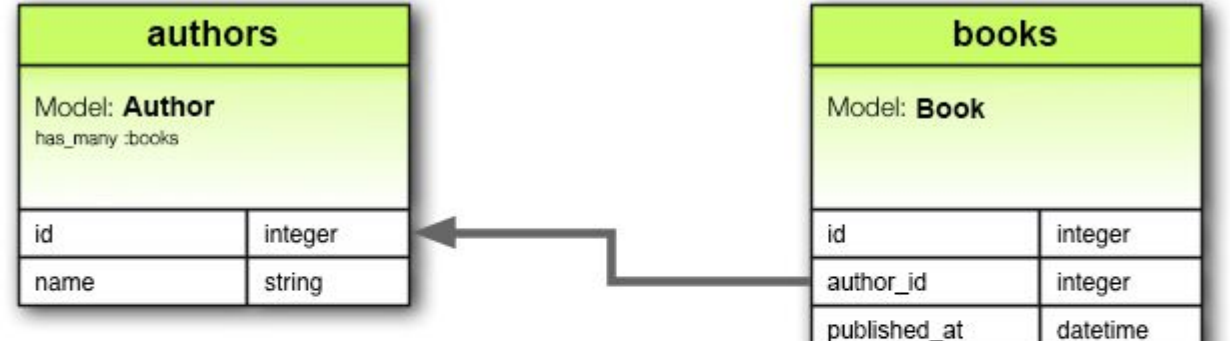

class Book < ApplicationRecord belongs\_to :author end

class Author < ApplicationRecord has many :books end

create\_table :books do |t| t.belongs\_to :author, foreign\_key: true t.datetime :published\_at t.timestamps null: false end

create\_table :authors do |t| t.string :name t.timestamps null: false end

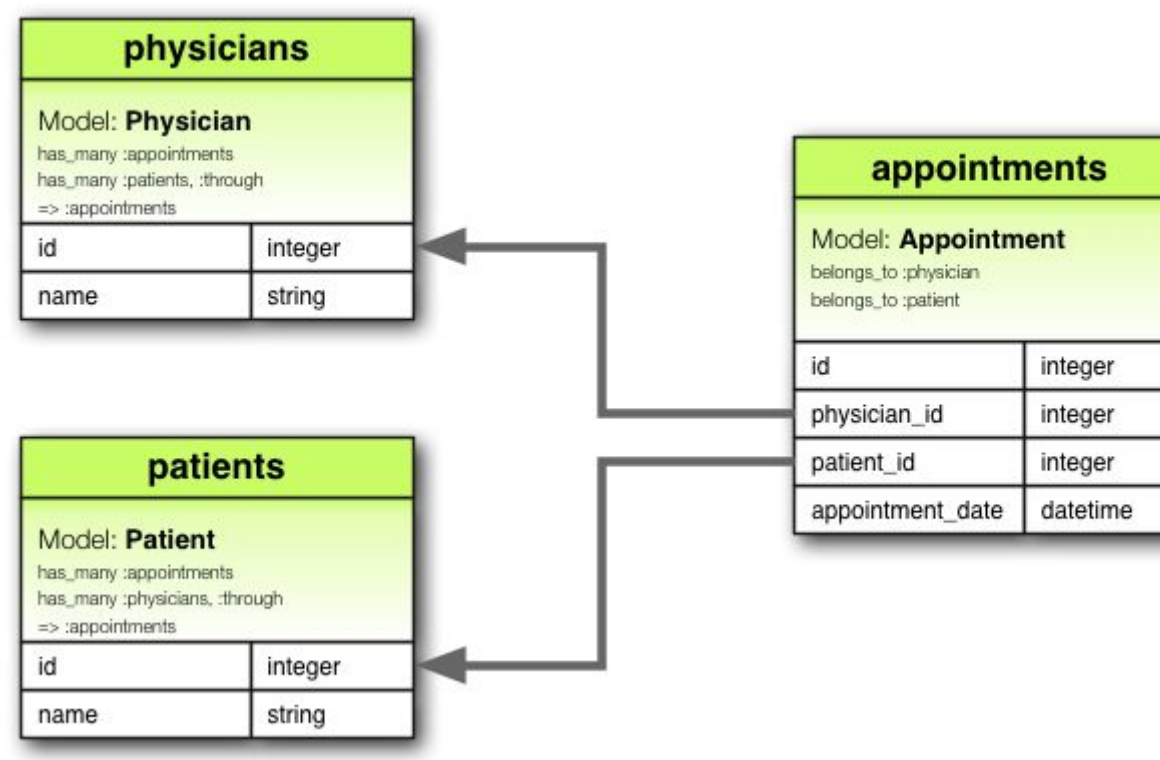

create\_table :physicians do |t| t.string :name t.timestamps null: false end

create table : patients do |t| t.string :name t.timestamps null: false end

 create\_table :appointments do |t| t.belongs\_to :physician, foreign\_key: true t.belongs\_to :patient, foreign\_key: true t.datetime :appointment\_date t.timestamps null: false end

class Physician < ApplicationRecord has many :appointments has\_many :patients, **through**: :appointments end

```
class Appointment < ApplicationRecord 
  belongs_to :physician
  belongs_to :patient
end
```
class Patient < ApplicationRecord # ActiveRecord::Base до Rails 5.0 has many :appointments has\_many :physicians, **through**: :appointments

end

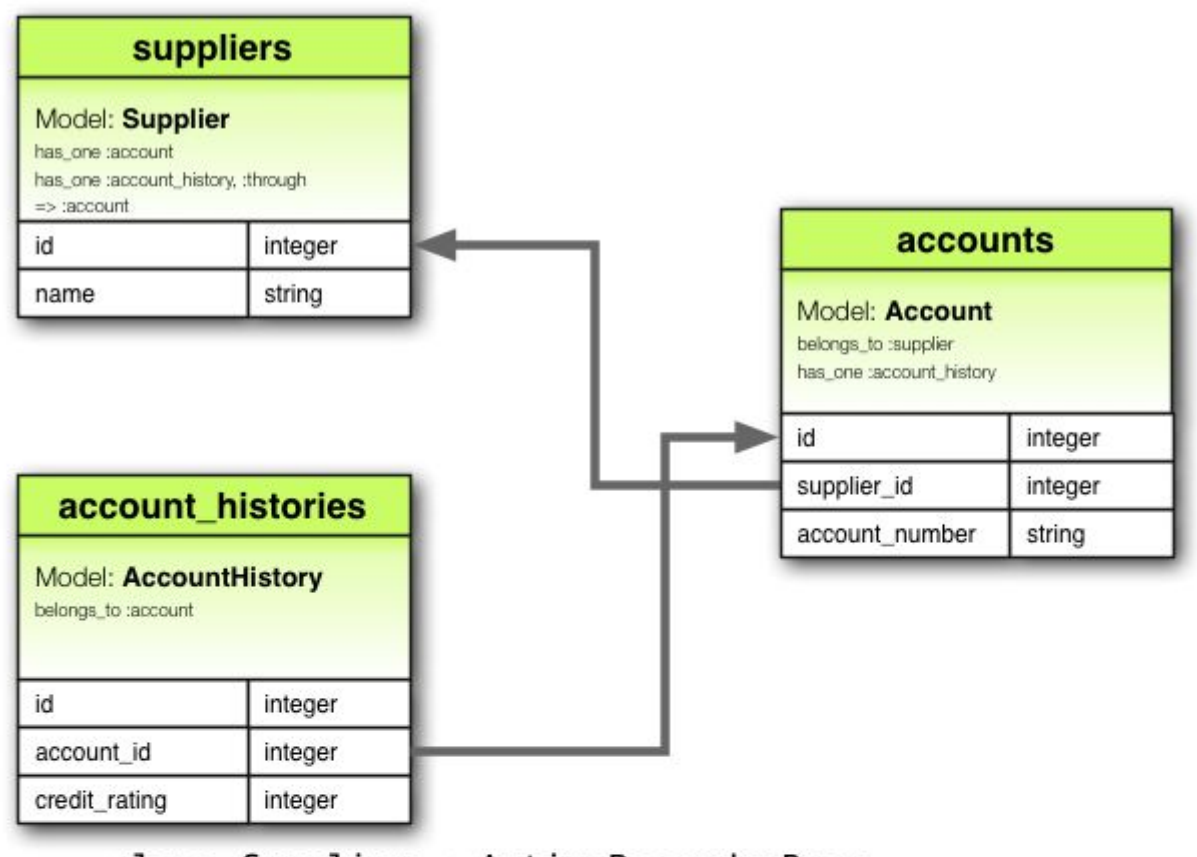

class Supplier < ActiveRecord::Base has one : account has\_one :  $account\_history$ , : through  $\Rightarrow$  :  $account$ end

```
class Account < ActiveRecord::Base
  belongs_to :supplier
  has_one :account_history
end
```

```
class AccountHistory < ActiveRecord::Base
  belongs_to : account
end
```
create\_table :suppliers do |t| t.string :name t.timestamps null: false end

create table : accounts do |t| t.belongs\_to :supplier, foreign key: true t.string :account\_number t.timestamps null: false end

 create\_table :account\_histories do |t| t.belongs\_to :account, foreign\_key: true t.integer :credit\_rating t.timestamps null: false end

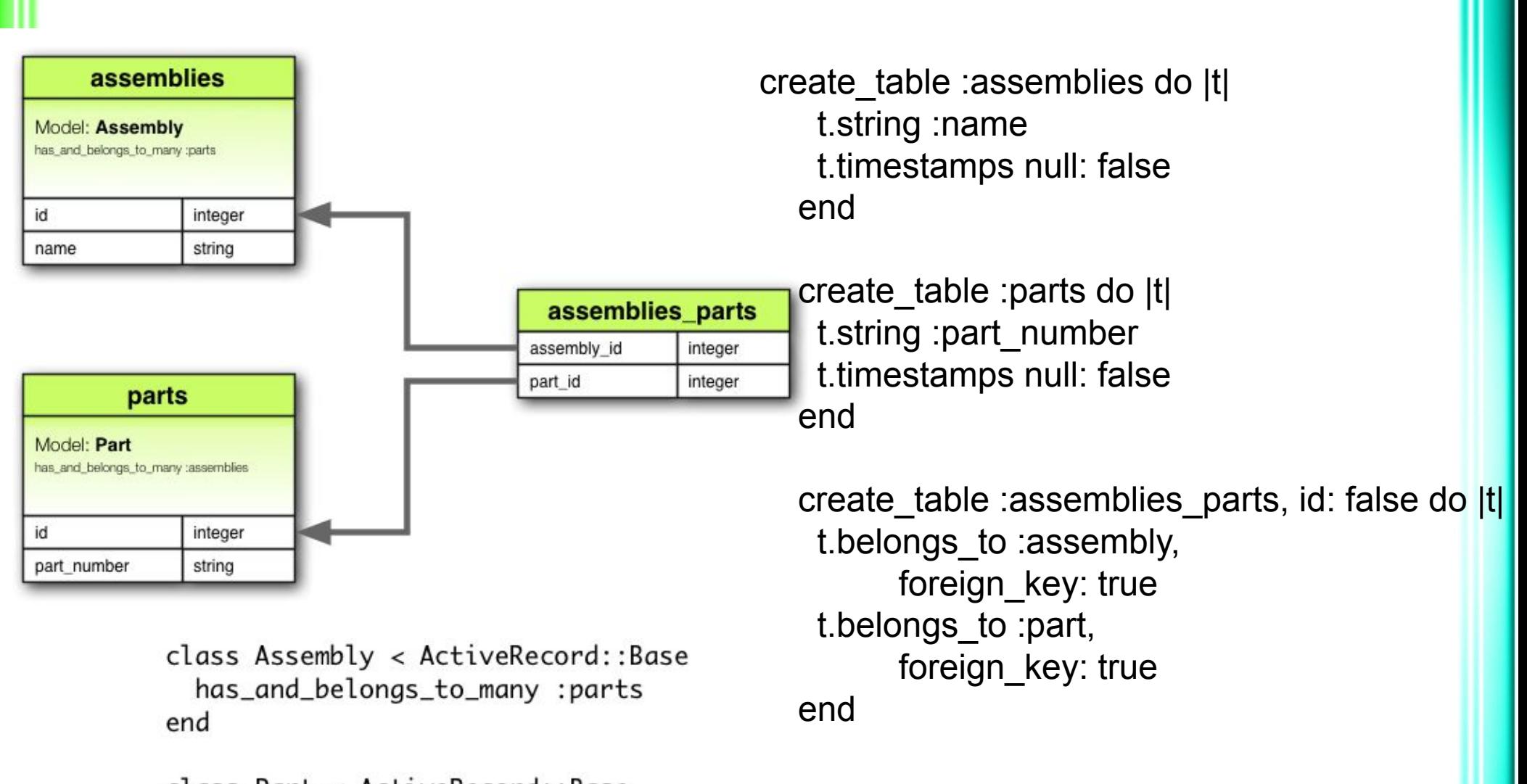

class Part < ActiveRecord::Base has\_and\_belongs\_to\_many :assemblies end

#### • Основные запросы к БД

- . CRUD
- Использование связей при создании
- Поиск

● …

# . CRUD

- Создать новую запись
- . User.create email: 'tester@test.ru', password: '52344234'
- Считать существующую запись:
- . User.first
- . User.find[15, 23]
- Обновить существующую запись:
- $\cdot$  user.update attribute email, 'lang.sha@mail.ru'
- $\cdot$  User.last.update(params[:user]) # params = {User: {email: 'forrester@mail.ru', password: 'norender'} }
- Удалить существующую запись User.last.delete

#### • Использование связей при создании

- $\blacksquare$  misha = User.create email: 'misha@mail.ru', password: '123123'
- $\bullet$  portfolio = Portfolio.create user: misha
- $\cdot$  user = User.create email: 'test1@mail.ru', password: '123123123', competences: [Competence.create(name: 'Rails'), Competence.create(name: 'PHP')]

# ● Поиск

user = User.find by(email:  $\text{misha@profit.ru'}$ )

- . User.where('password like ? or email like ?', "%#{pattern}%", '@profport.ru')
- . User.where(created at: (Time.now.midnight-1.month..Time.now.midnight +1.month) # BETWEEN '2016-10-27 19:00:00' AND '2016-12-27 19:00:00')

#### • Валидация

class User < ApplicationRecord # ... **validates** :email, presence: true, strict: StandardError **validates** :email, format: { with:  $\Lambda\text{W+@W+}\Lambda\text{W{2,6}}z/$ , message: '%{value} is not email' }, on: :custom\_scenario

**validates** :password, length: {in: 6..20, too\_short: '%{attribute} is too short'}

end

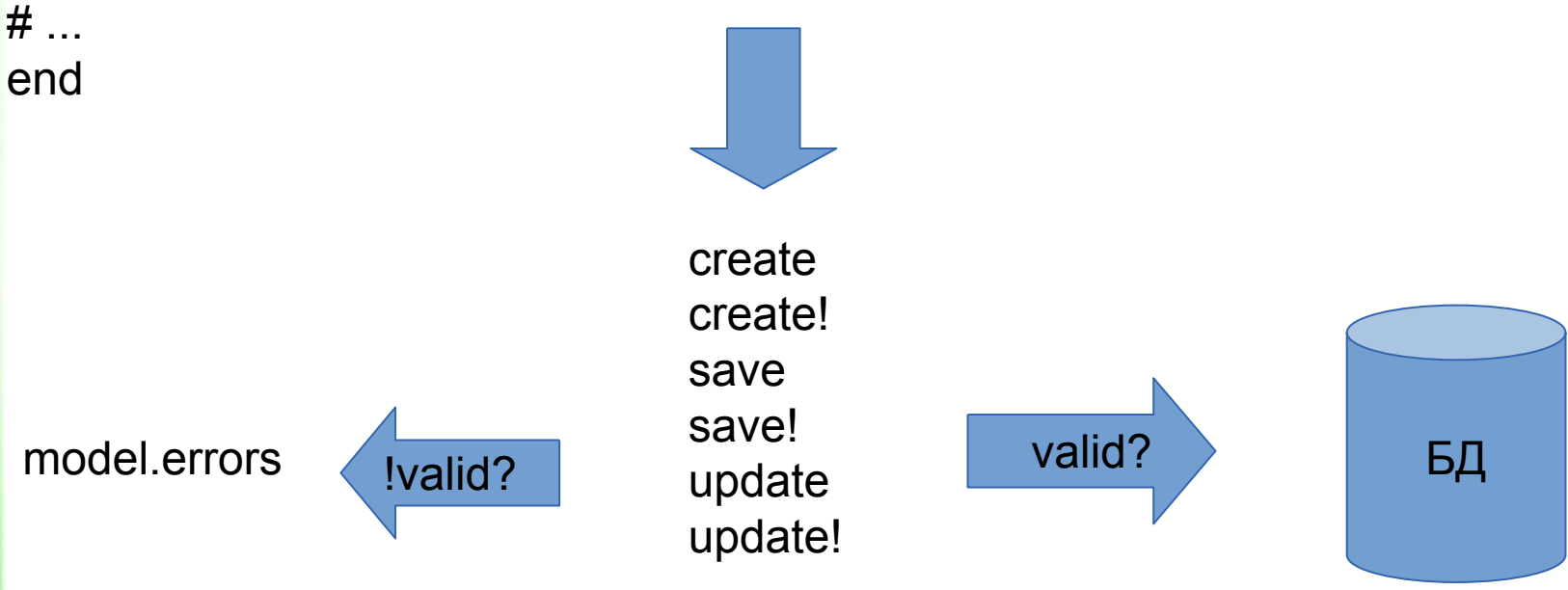

#### • Валидаторы

- Обязательные поля:
- **● validates** :email, :password, presence: true
- Определённая длина:
- **● validates** :password, length: {in: 6..20, too\_short: '%{attribute} is too short'}
- Валидация всех связанных моделей:
- **● validates\_associated** :competences
- . Валидация уникальности:
- **● validates** :email, uniqueness: true
- Соответствие формату:

。<br>• ...

**• validates** :email, format: { with:  $\Lambda\w+\mathcal{Q}\w+\Lambda\w+2,6}{z/$ , message: '%{value} is not email' }

# • Методы обратного вызова (код выполняется в транзакции)

before\_\* after\_\*

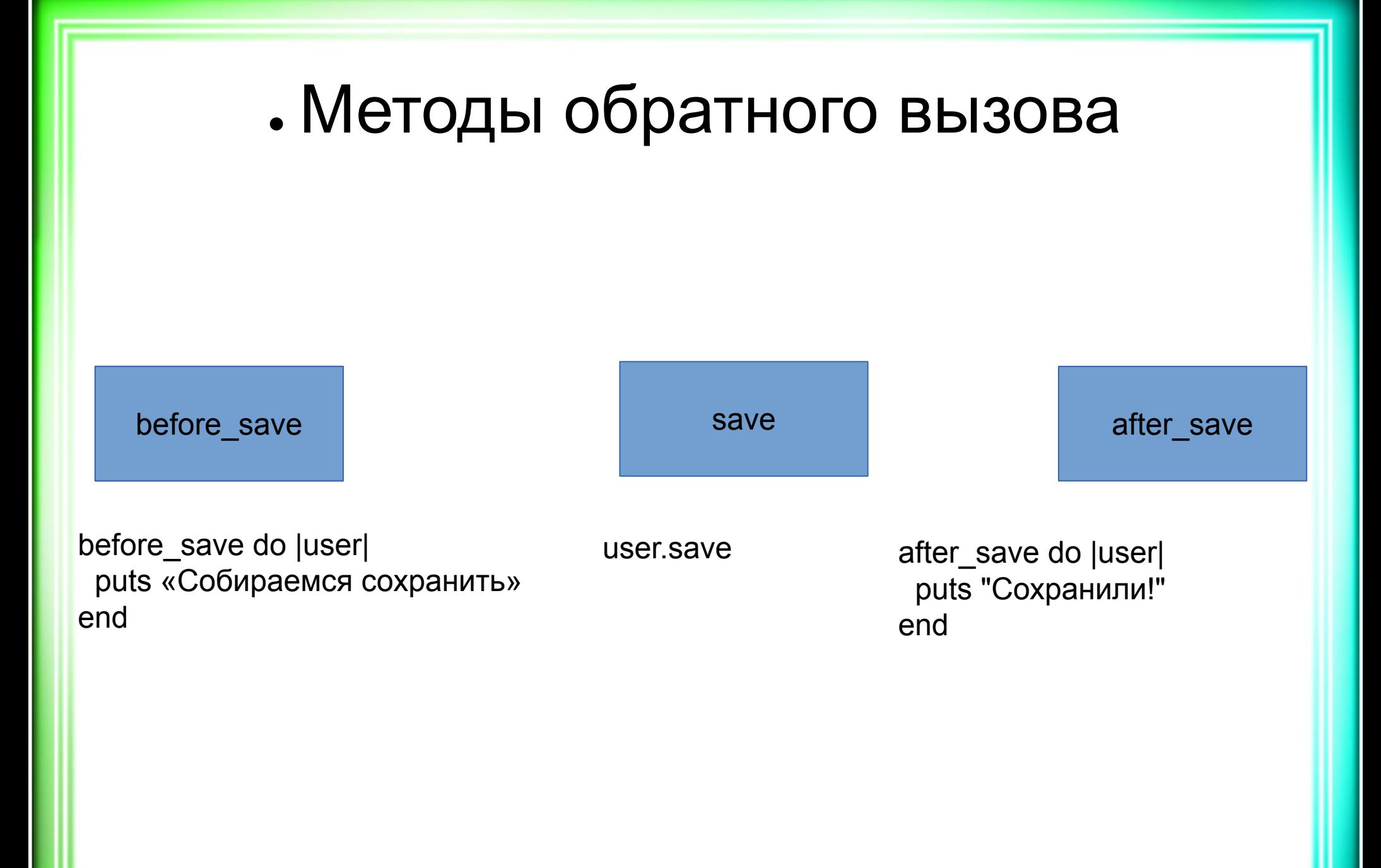

#### • Скоупы в ActiveRecord

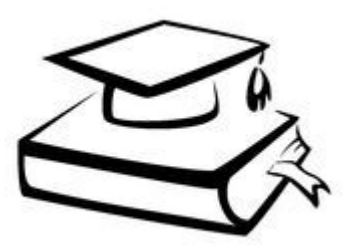

- Специальные запросы
- Реализуются с помощью лямбда-выражений
- Например:
	- scope : published,  $\rightarrow \{$  where(published: true)  $\}$
	- scope :newest,  $\rightarrow$  (date) { where ('created at > ?', date }
- Использование:
	- Post.published
	- Post.published.newest(DateTime.current 1.week)

Ты молод, креативен, талантлив? Амбициозен, уверен в себе, полон свежих идеи? А делать хоть что-нибудь умеешь?!

Atkritka.com

# Умения

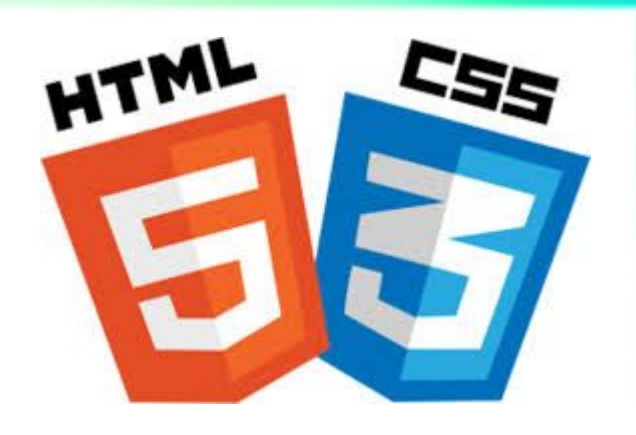

- Подключить СУБД PostgreSQL
- Создать соответствующие модели
- Прописать ограничения на столбцы БД в миграциях
- Прописать валидации
- Реализовать отношения между моделями • Использовать методы обратного вызова
- Выполнять основные запросы к БД
- Создать scope для модели Achievement (status, created\_at)

#### • Создать другие модели

- . \$ rails g model User email: string password: string
- . \$ rails g model Portfolio
- . \$ rails g Achievement description: text status:integer

# • Подключить СУБД PostgreSQL

- . gem 'pg'
- Настроить доступ (пока для root)
- . \$ rails db:create
- Создать пользователя и назначить ему права
- Указать этого пользователя в настройках доступа

#### • Настроить доступ пока для root (config/database.yml)

- . default: &default
- adapter: postgresql
- pool: 5
- timeout: 5000
- server: localhost

- . development:
- <<: \*default
- database: 20161127 profport development
- username: root
- password: root

# • Прописать ограничения на столбцы БД в миграциях

- Для пользователя:
- . t.string :email, limit: 50, null: false
- . t.string :password, limit: 20, null: false
- Для достижения (achievement):
- . t.text : description, null: false
- . t.integer : status, default: 0

## • Реализовать отношения между моделями

- Создать миграции с внешними ключами и промежуточной таблицей
- . \$ rails g migration AddRelationBetweenPortfolioAndUser
- Прописать отношения на уровне моделей

#### ● Нюансы

#### • t.references — пишем «модель»:

- . t.references : user, foreign key: true
- $\cdot$  add foreign key пишем таблицу:
- . add foreign key :portfolios, :users
- **● t.references :user не делается уникальным**

 $t.$  t. references : user, index: { unique: true } remove column — указывать тип (для отката) remove column :competences, author id, :string

#### • Создать метод обратного вызова

#### $\cdot$ # модель User

- . after create do
- Portfolio.create user: self
- end

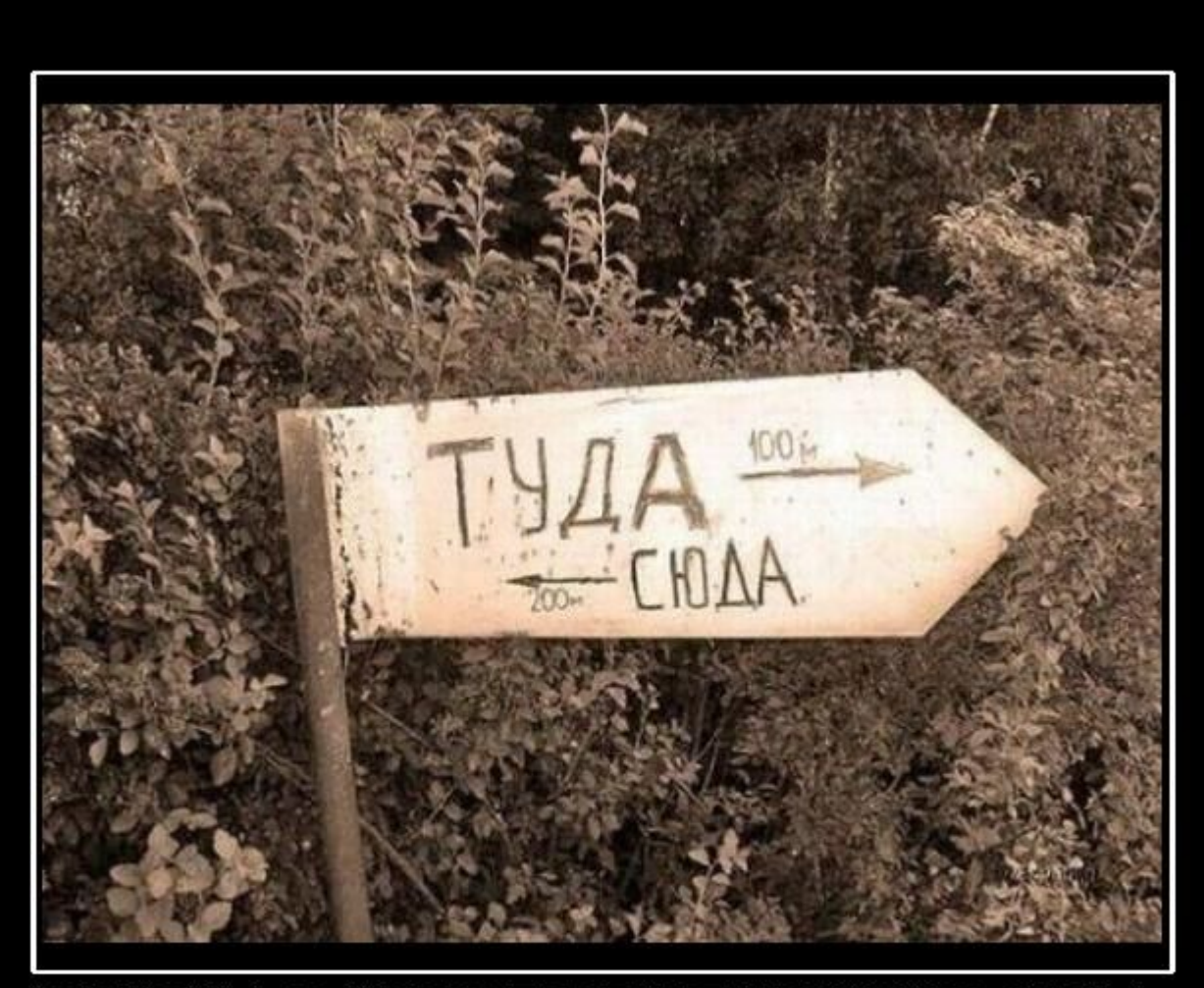

# **ВЕЧНАЯ НЕОПРЕДЕЛЕННОСТЬ!**

DEMOTIVATORS.RU

# Неопределённости

- 
- $\blacksquare$  Почему не использовали create join table для создания кросс-таблицы между competences и portfolios? Не создаётся первичный ключ, не на что опереться, если мы хотим ссылаться на записи кросс-таблицы (portfolio\_competences)
- Альтернатива шаблону ActiveRecord? Data Mapper. Hibernate (Java), Doctrine (PHP), Ruby Object Mapper/Sequel

#### Самостоятельно

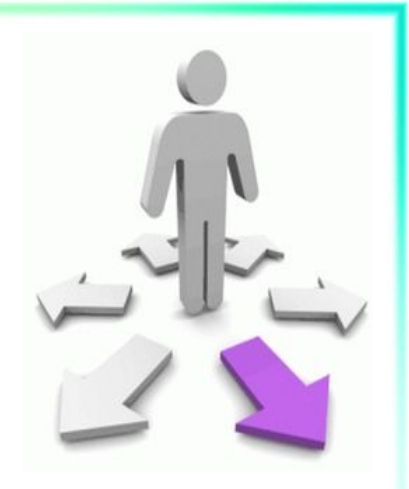

- Создание ограничений (внешних ключей) на уровне СУБД с помощью SQL
- Полиморфные связи
- Понятие scope в запросах
	- Получение записей из БД относительно scope
- Полезные советы

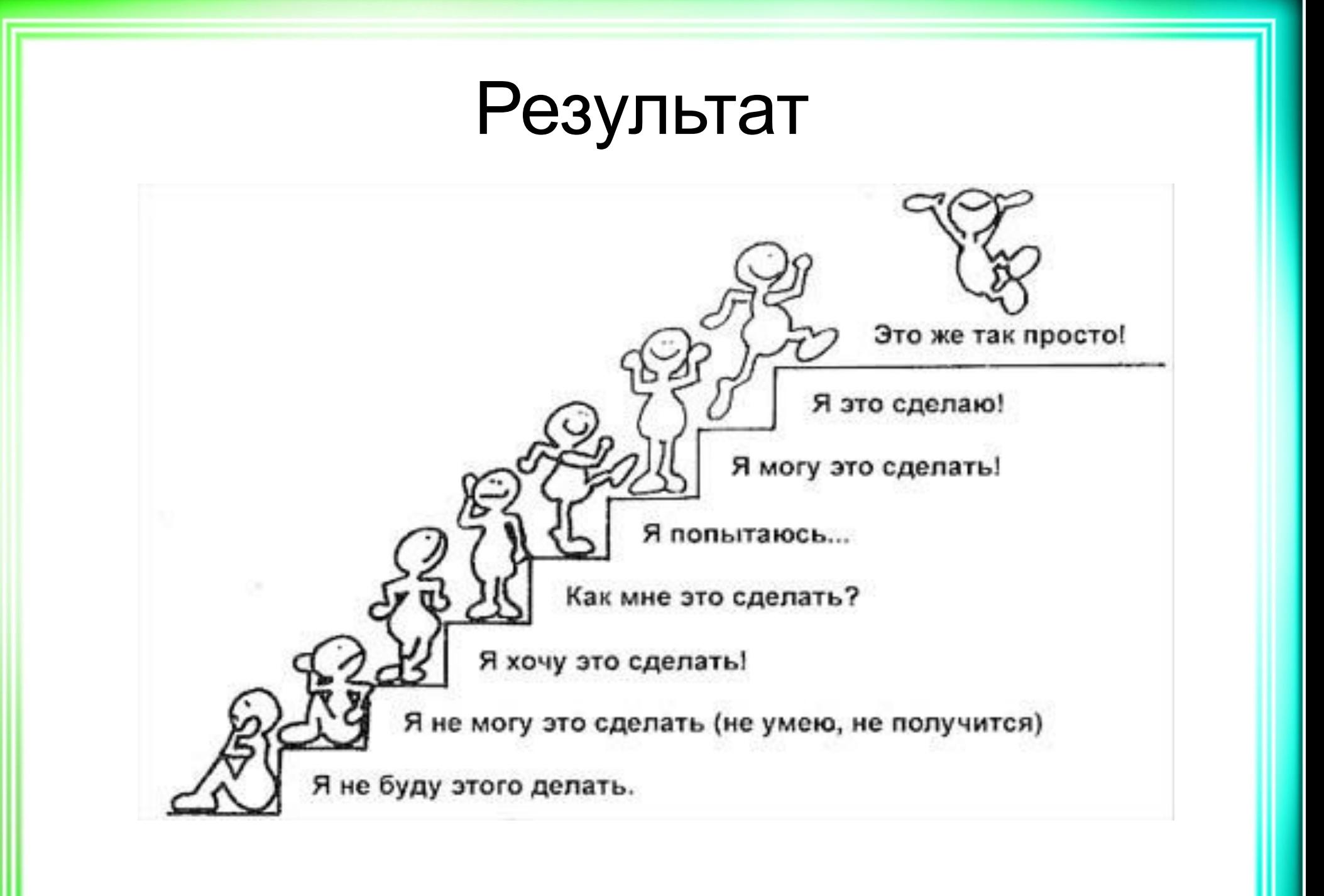

#### приложения

- целостности БД • Спроектирована архитектура нашего
- моделей • Изучены различные способы обеспечения
- Изучены различные способы ассоциации
- Изучены создание моделей и миграций

## • Список источников

- Основное
- Миграции базы данных Rails
- Валидации Active Record
- Связи (ассоциации) Active Record
- Интерфейс запросов Active Record
- Дополнительное
- Active Record против Data Mapper-а для сохранения данных